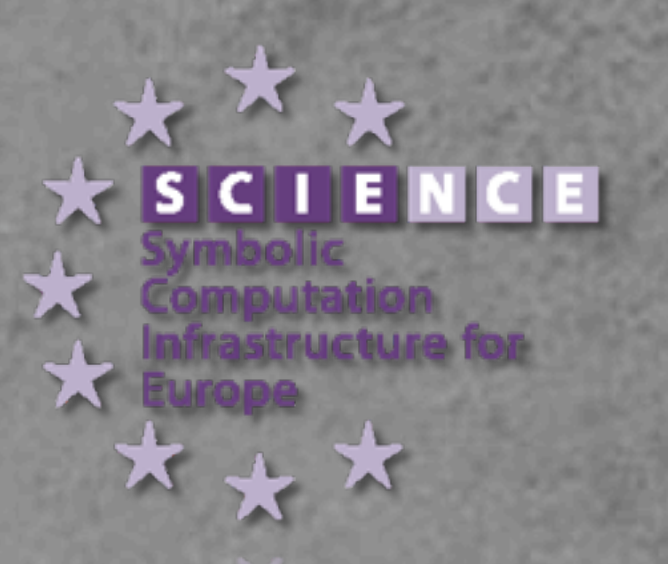

### OpenMath in SCIEnce: Content Dictionaries

scscp1, scscp2, order1, polynomial4, matrix1

Sebastian Freundt Peter Horn Alexander Konovalov Sylla Lesseni Steve Linton Dan Roozemond

22nd OpenMath Workshop, Grand Bend, July 9th, 2009.

[www.symbolic-computation.org](http://www.symbolic-computation.org)

Thursday, July 9, 2009

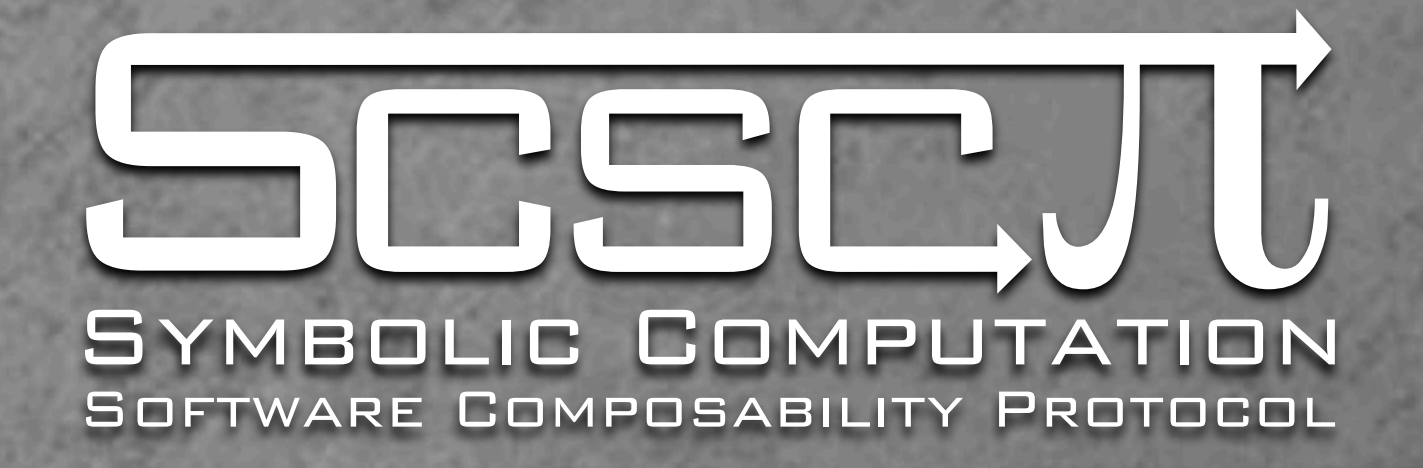

Two Content Dictionaries that describe the symbols used in SCSCP.

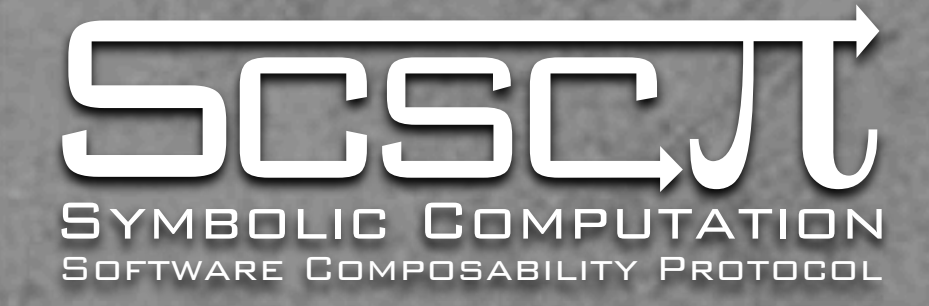

#### Main symbols (scscp1):

- **procedure\_call**: The actual procedure call. Only argument is an OMA describing the procedure to be called and the arguments.
- **procedure\_completed**: The result (if you're lucky)
- **procedure\_terminated**: The result (otherwise)
- **call\_id**: The unique identifier that comes with \_call, \_completed, and \_terminated.

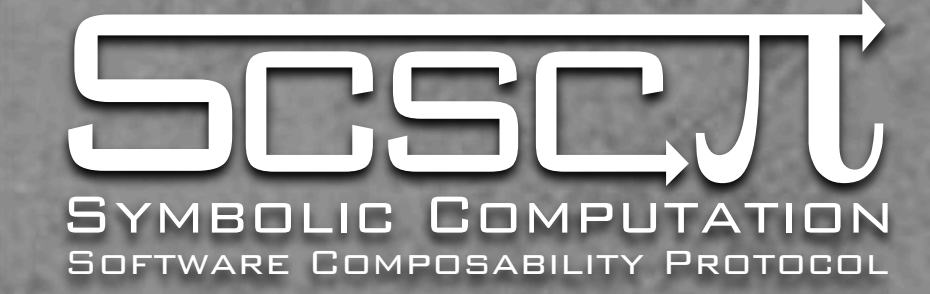

<OMATTR>

### scscp1 and scscp2

```
 <OMATP>
         <OMS cd="scscp1" name="call_id"/>
         <OMSTR>scscp.symcomp.org:26133:7617:eBFyqFae</OMSTR>
         <OMS cd="scscp1" name="option_return_object"/>
        <OMSTR/></OMATP>
    <OMA> <OMS cd="scscp1" name="procedure_call"/>
         <OMA>
             <OMS cd="scscp_transient_1" name="GroupIDService"/>
            <OMA> <OMS cd="permgp1" name="group"/>
                 <OMS cd="permutation1" name="right_compose"/>
                 <OMA>
                     <OMS cd="permut1" name="permutation"/>
                    <OMI>2</OMI>
                    <OMI>1</OMI>
                </OMA></OMA></OMA></OMA></OMATTR>
                                   (scscp1.procedure_call(
                                     scscp_transient_1.GroupIDService(
                                        permgp1.group(
                                         permutation1.right compose,
                                          permut1.permutation(2, 1)
                                   )))){
                                     scscp1.option return object->'',
                                     scscp1.call_id->'scscp.symcomp.org:26133:7617:eBFyqFae'
                                   }
```
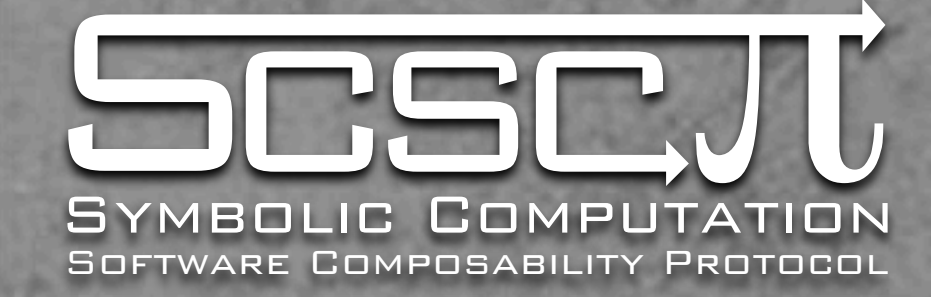

```
<OMATTR>
     <OMATP>
         <OMS cd="scscp1" name="call_id"/>
         <OMSTR>scscp.symcomp.org:26133:7617:eBFyqFae</OMSTR>
    </OMATP>
     <OMA>
         <OMS cd="scscp1" name="procedure_completed"/>
        <OMA> <OMS cd="list1" name="list"/>
            <OMI>2</OMI>
            <OMI>1</OMI>
        </OMA></OMA></OMATTR>
```

```
(scscp1.procedure_completed([2, 1]))
```

```
 scscp1.call_id->'scscp.symcomp.org:26133:7617:eBFyqFae'
```
{

}

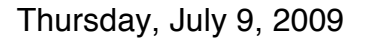

```
scscp2.get_allowed_heads()
)){
 scscp1.option return object->'',
 scscp1.call_id->'1324765'
}
```

```
(scscp1.procedure_call(
```

```
</OMATTR>
```
 $<$ /OMA $>$ 

<OMATTR>

Symbolic Computation Software Composability Protocol

```
 <OMATP>
    <OMS cd="scscp1" name="call_id"/>
     <OMSTR>1324765</OMSTR>
     <OMS cd="scscp1" name="option_return_object"/>
   <OMSTR/></OMATP>
<OMA> <OMS cd="scscp1" name="procedure_call"/>
    <OMA> <OMS cd="scscp2" name="get_allowed_heads"/>
    </OMA>
```
## scscp1 and scscp2

**STATE OF BU** 

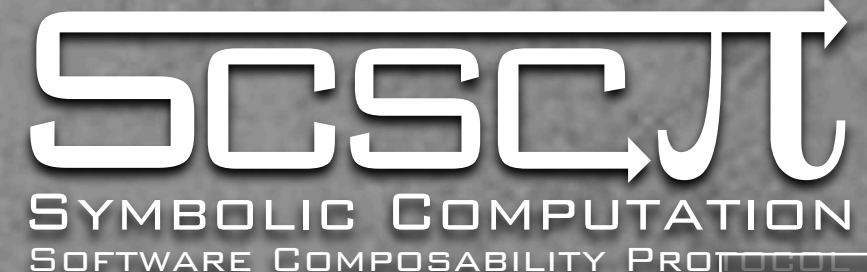

```
<OMATTR>
     <OMATP>
         <OMS cd="scscp1" name="call_id"/>
         <OMSTR>1324765</OMSTR>
    </OMATP><OMA> <OMS cd="scscp1" name="procedure_completed"/>
        <OMA> <OMS cd="scscp2" name="symbol_set"/>
              <OMS cd="scscp_transient_1" name="GroupIDService"/>
              <OMS cd="group1" name="group"/>
             <OMA> <OMS cd="meta" name="CDName"/>
                  <OMSTR>permut1</OMSTR>
             </OMA><OMA> <OMS cd="metagrp" name="CDGroupName"/>
                  <OMSTR>scscp</OMSTR>
             </OMA></OMA>\overline{<<}/\overline{OMA>}</OMATTR>
```

```
(scscp1.procedure_completed(scscp2.symbol_set(
  scscp_transient_1.GroupIDService, 
  group1.group, 
  meta.CDName('permut1'), 
  metagrp.CDGroupName('scscp')
))){scscp1.call_id->'1324765'}
```
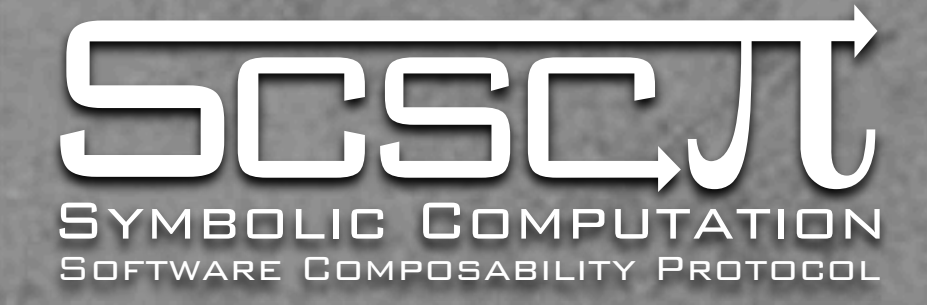

#### Other symbols (scscp1):

- . option debuglevel, option max memory, option\_min\_memory, option\_return\_cookie, option\_return\_nothing, option return object, option runtime
- Info\_memory, info message, info runtime
- **EXAGE EXAGE EXAGE EXAGE EN ARGIGE EXAGE EXAGE EXAGE EXAGE EXAGE EXAGE EXAGE EXAGE EXAGE EXAGE EXAGE EXAGE EXAGER** error system specific

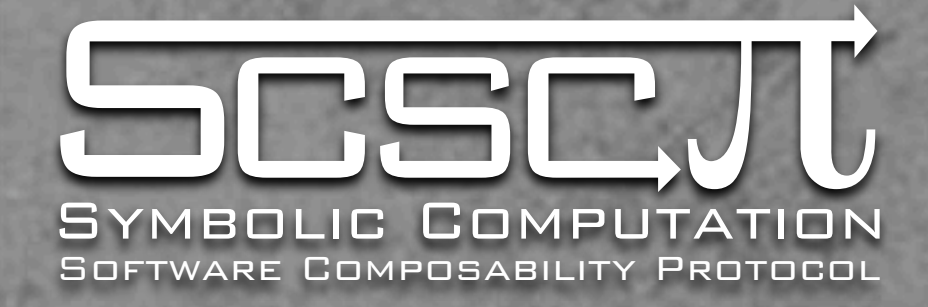

Other symbols (scscp2):

- store session, store persistent, retrieve, unbind
- . get allowed heads, is allowed head, get signature, signature, get\_service\_description, service description
- get\_transient\_cd

A Content Dictionary for (orders of) number fields: order1 provides the basic functions and constructors in this branch of mathematics.

```
<OMA>
   <OMS cd="order1" name="order"/>
   <OMS cd="ringname1" name="Z"/>
   <OMA>

 <OMS name="DMP" cd="polyd1"/>

 <OMA>

 <OMS name="poly_ring_d" cd="polyd1"/>

 <OMS name="Z" cd="ringname1"/>
           <OMI>1</OMI>
       </OMA>

 <OMA>

 <OMS name="SDMP" cd="polyd1"/>
           <OMA>

 <OMS name="term" cd="polyd1"/>
               <OMI>1</OMI>
               <OMI>2</OMI>
           </OMA>

 <OMA>

 <OMS name="term" cd="polyd1"/>
               <OMI>3</OMI>
               <OMI>0</OMI>
           </OMA></OMA></OMA></OMA>order1.order(
                                                     ringname1.Z,
                                                    polyd1.DMP(
                                                       polyd1.poly_ring_d(ringname1.Z, 1), 
                                                       polyd1.SDMP(
                                                         polyd1.term(1, 2), 
                                                         polyd1.term(3, 0)
                                                 )))
```

```
<OMA>
    <OMS cd="logic1" name="implies"/>
    <OMA>

 <OMS cd="relation1" name="eq"/>
        \overline{<}OMV name="A"/>

 <OMA>

 <OMS cd="order1" name="ring_integers"/>
            \langleOMV name="K"/>
        </OMA></OMA><OMA>

 <OMS cd="logic1" name="and"/>

 <OMA>

 <OMS cd="ring1" name="is_subring"/>
            \leqOMV name="K"/>
            \langleOMV name="A"/>
        </OMA>

 <OMA>

 <OMS cd="order1" name="is_Dedekind"/>
            \langleOMV name="A"/>
        </OMA></OMA></OMA>
```
 $SA = order$ 1.ring\_integers(\$K) ==> ring1.is\_subring(\$K, \$A) or order1.is\_Dedekind(\$A)

The symbols:

- is\_Dedekind, is\_nonzero\_divisor, is principal ideal domain
- **Example of the set of the set of the set of the set of the set of the set of the set of the set of the set of the set of the set of the set of the set of the set of the set of the set of the set of the set of the set of t** algebraic integer
- number\_field, algebraic\_number, ring\_integers, primitive\_element

## polynomial4

More efficient and complete transmission of properties of polynomials, in particular:

- **Example 3 and 3 and 3 and 3 and 3 and 3 and 3 and 3 and 3 and 4 and 4 and 4 and 4 and 4 and 4 and 4 and 4 and 4 and 4 and 4 and 4 and 4 and 4 and 4 and 4 and 4 and 4 and 4 and 4 and 4 and 4 and 4 and 4 and 4 and 4 and 4 a**
- **s** symbols to hold both quotient and remainder of polynomial division,
- **E** extended support for factorisation, over any ring,
- **E** increased verbosity for great ease of use.

```
<OMA>
    <OMS name="factorise" cd="polynomial4"/>
    <OMA>

 <OMS name="DMP" cd="polyd1"/>

 <OMA>

 <OMS name="poly_ring_d_named" cd="polyd1"/>

 <OMS name="Z" cd="setname1"/>
           \langleOMV name="X"/>
        </OMA>

 <OMA>

 <OMS name="SDMP" cd="polyd1"/>
           <OMA>

 <OMS name="term" cd="polyd1"/>
               <OMI> 1 </OMI>
               <OMI> 2 </OMI>
           </OMA>

 <OMA>

 <OMS name="term" cd="polyd1"/>
               <OMI> -1 </OMI>
               <OMI> 0 </OMI>
           </OMA></OMA></OMA></OMA>
```

```
polynomial4.factorise(
   polyd1.DMP(
    polyd1.poly ring d named(setname1.Z, $X),
     polyd1.SDMP(
       polyd1.term(1, 2), polyd1.term(-1, 0)
```
)))

```
<OMA> <OMS name="factorisations" cd="polynomial4"/>
   <OMS name="factorisations_complete" cd="polynomial4"/>
  <OMA> <OMS name="factors" cd="polynomial4"/>
     <OMS name="definitely_irreducible" cd="polynomial4"/>
    \overline{SOMA} id="R">
       <OMS name="poly_ring_d_named" cd="polyd1"/>
       <OMS name="Z" cd="ringname1"/>
      \langleOMV name="X"/>
    </OMA> <!-- the common coefficient -->
     <OMA><OMS name="one" cd="alg1"/><OMS name="Z" cd="ringname1"/></OMA>
     <!-- the 1st factor -->
     <OMA>
       <OMS name="factor" cd="polynomial4"/>
      <OMA> <OMS name="DMP" cd="polyd1"/>
         <OMR href="#R"/>
        <OMA> <OMS name="SDMP" cd="polyd1"/>
           <OMA><OMS name="term" cd="polyd1"/><OMI> 1</OMI><OMI>1</OMI></OMA>
           <OMA><OMS name="term" cd="polyd1"/><OMI>-1</OMI><OMI>0</OMI></OMA>
        </OMA></OMA> <OMA>
         <OMS name="multiplicity" cd="polynomial4"/>
        <OMI> 1 </OMI>
      </OMA></OMA> <!-- the 2nd factor -->
     <OMA>
       <OMS name="factor" cd="polynomial4"/>
```
<OMA>

```
\langle / UML</OMA> <OMA>
         <OMS name="multiplicity" cd="polynomial4"/>
        <OMI> 1 </OMI>
      </OMA></OMA> <!-- the 2nd factor -->
     <OMA>
       <OMS name="factor" cd="polynomial4"/>
       <OMA>
         <OMS name="DMP" cd="polyd1"/>
        <OMR href="#R"/>
         <OMA>
           <OMS name="SDMP" cd="polyd1"/>
           <OMA>
             <OMS name="term" cd="polyd1"/>
            <OMI> 1 </OMI>
            <OMI> 1 </OMI>
          </OMA> <OMA>
             <OMS name="term" cd="polyd1"/>
            <OMI> 1 </OMI>
            <OMI> 0 </OMI>
          </OMA></OMA></OMA> <OMA>
         <OMS name="multiplicity" cd="polynomial4"/>
        <OMI> 1 </OMI>
      </OMA></OMA></OMA></OMA>
```
## polynomial4

The symbols:

- factorise, factorisations, factorisations complete, factorisations incomplete, factors, factor, multiplicity, ground ring injected
- divide, quotient remainder, quotient, remainder

More efficient and complete transmission of matrices, in particular:

- **\*** the possibility to specify the entry domain of the matrix beforehand, giving more efficient transmission of matrices over finite fields,
- **s** support for sparse matrices, including matrices built from blocks, bands, or just entries,
- **E** increased verbosity for great ease of use.

```
<OMA><OMS name="matrix" cd="matrix1"/>
    <OMA>

 <OMS name="matrix_domain" cd="matrix1"/>

 <OMA>

 <OMS name="entry_domain" cd="matrix1"/>

 <OMS name="Z" cd="ringname1"/>
       </OMA>

 <OMA>

 <OMS name="row_dimension" cd="matrix1"/>
           <OMI>3</OMI>
       </OMA><OMA>

 <OMS name="column_dimension" cd="matrix1"/>
           <OMI>3</OMI>
       \langle/OMA></OMA><OMA>

 <OMS cd="matrix1" name="dense"/>
       <OMI>1</OMI><OMI>2</OMI></OMI></OMI>3</OMI></OMI>4</OMI>5</OMI>

 <OMI>6</OMI><OMI>7</OMI><OMI>8</OMI><OMI>9</OMI>
   </OMA></OMA>
```

```
matrix1.matrix(
   matrix1.matrix_domain(
    matrix1.entry domain(ringname1.Z),
     matrix1.row_dimension(3), 
     matrix1.column_dimension(3)
   ), 
   matrix1.dense(1, 2, 3, 4, 5, 6, 7, 8, 9)
)
```

```
<OMA>
   <OMS name="matrix" cd="matrix1"/>
   <OMA>

 <OMS name="matrix_domain" cd="matrix1"/>
       [\ldots]</OMA><OMA>

 <OMS cd="matrix1" name="sparse"/>
       <OMA>

 <OMS cd="matrix1" name="sparse_entry"/>
          <OMI>10</OMI>
          <OMI>20</OMI>

 <OMA>

 <OMS cd="matrix1" name="block"/>
              <OMA>

 <OMS name="row_dimension" cd="matrix1"/>
                 \leqOMI>2\leq/OMI>
              </OMA><OMA>

 <OMS name="column_dimension" cd="matrix1"/>
                 <OMI>2</OMI>
              </OMA><OMA>

 <OMS cd="matrix1" name="dense"/>
matrix1.row_dimension(30), 
                 <OMI>11</OMI>
                 <OMI>12</OMI>
                 <OMI>21</OMI>
                 <OMI>22</OMI>
              </OMA></OMA></OMA></OMA></OMA>matrix1
                                                    matrix1.matrix(matrix1.matrix_domain(matrix
                                                    1.entry domain(fieldname1.Q),
                                                         matrix1.column_dimension(30)
                                                       ), 
                                                       matrix1.sparse(
                                                        matrix1.sparse entry(10, 20,
                                                           matrix1.block(
                                                            matrix1.row dimension(2),
                                                            matrix1.column dimension(2),
                                                             matrix1.dense(11, 12, 21, 22)
                                                    \rightarrow)))
```
The symbols:

- matrix
- $m^2$  matrix domain, entry domain, row dimension, column dimension
- **dense, sparse, sparse entry**
- $:$  diagonal, block, banded, upper band, lower band

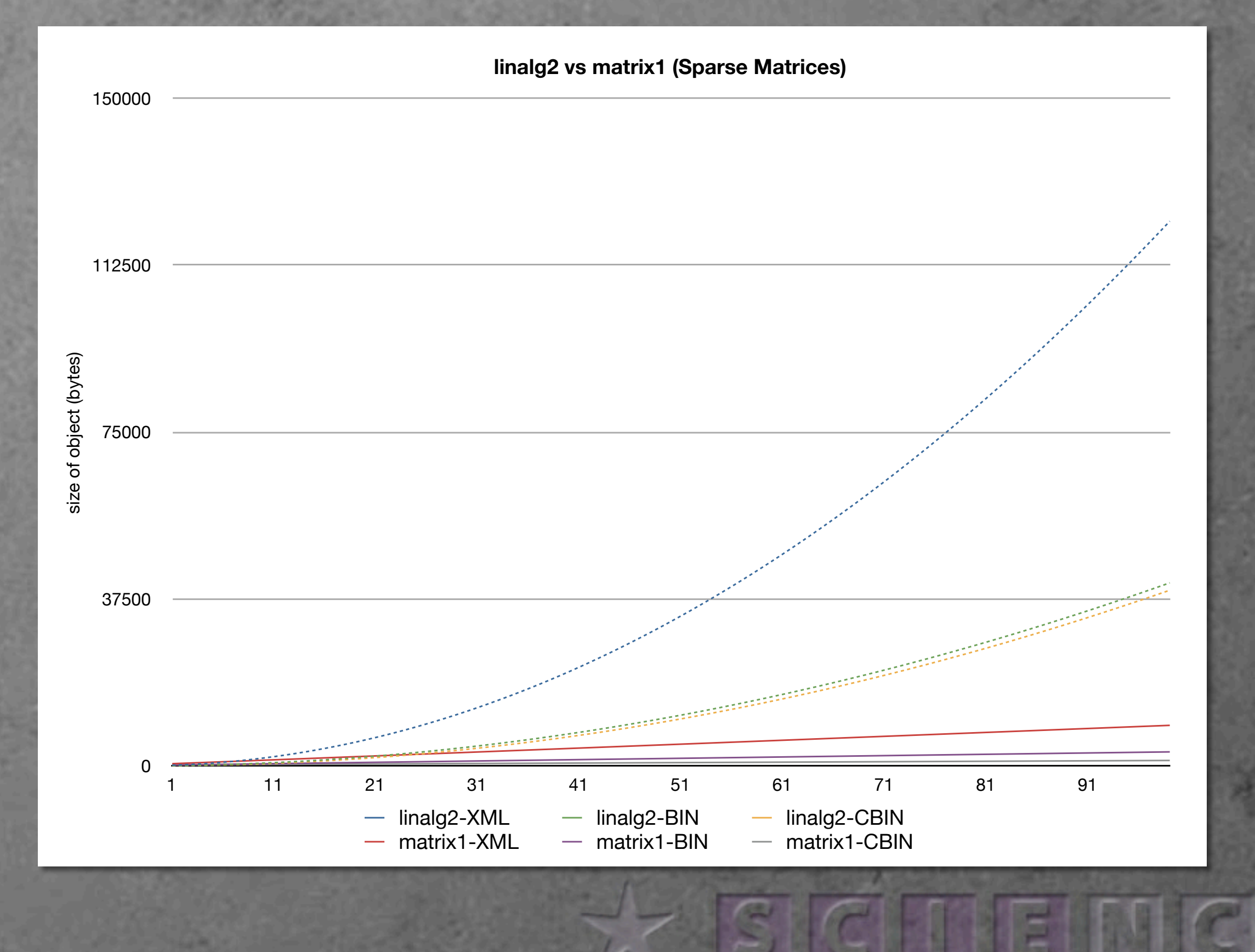

# Thank you!

#### Please come and see our posters!

Thursday, July 9, 2009